# **LAB – SCAN TOOL**

## *AUTEL AL439 FOR 1996+ VEHICLES ONLY*

Students: 1. \_\_\_\_\_\_\_\_\_\_\_\_\_\_\_\_\_\_\_\_\_\_\_ Date: \_\_\_\_\_\_\_\_\_\_ 2. \_\_\_\_\_\_\_\_\_\_\_\_\_\_\_\_\_\_\_\_\_\_\_ Block: \_\_\_\_\_\_\_\_\_\_

Fill in each box with the appropriate information.

Be sure to have the Instructor's initials before moving on to the next step - these are there to ensure everything is SAFE and CORRECT. Each team member must be able to answer questions from your instructor to receive credit for this lab.

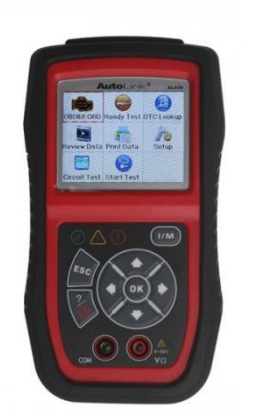

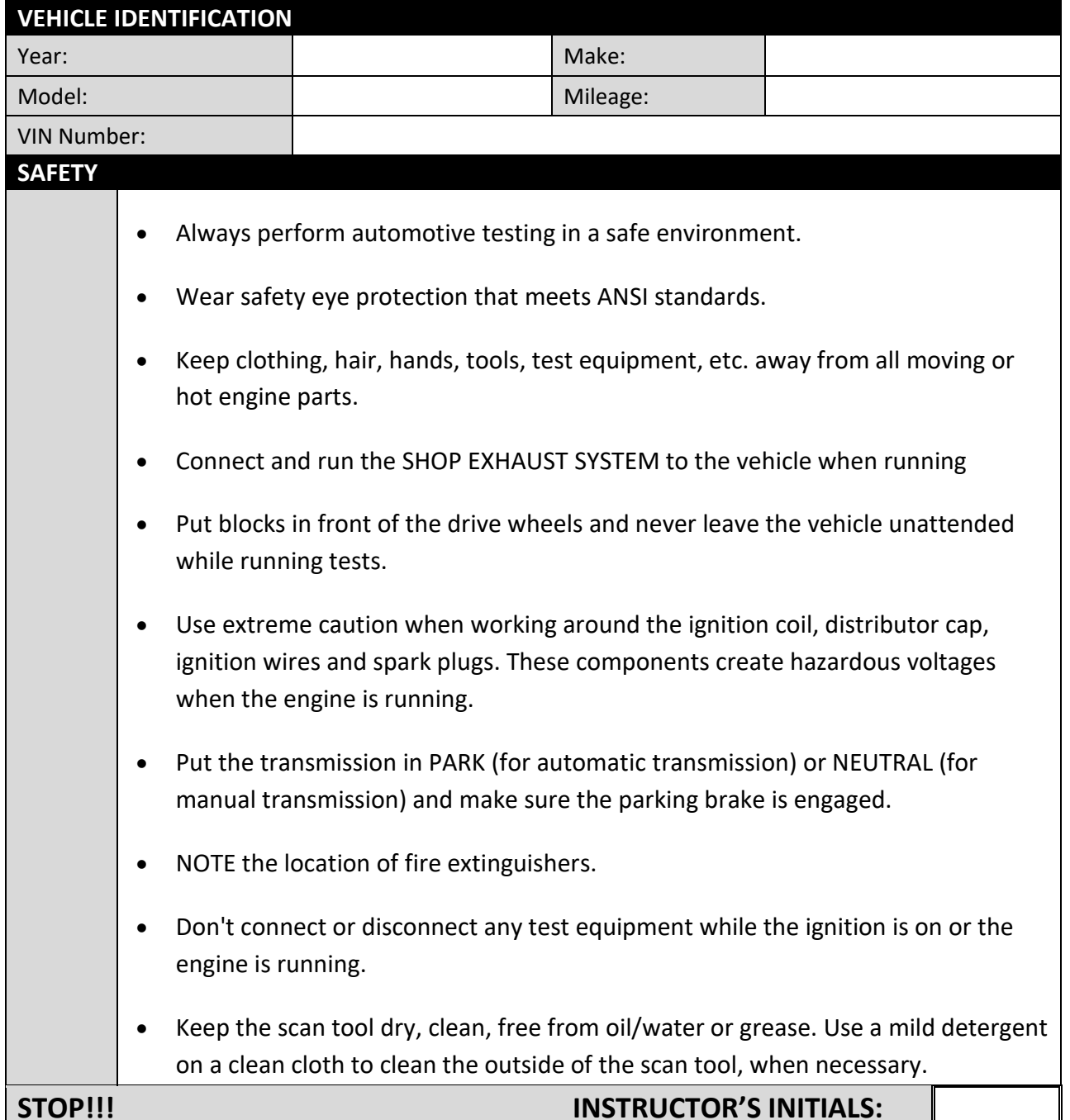

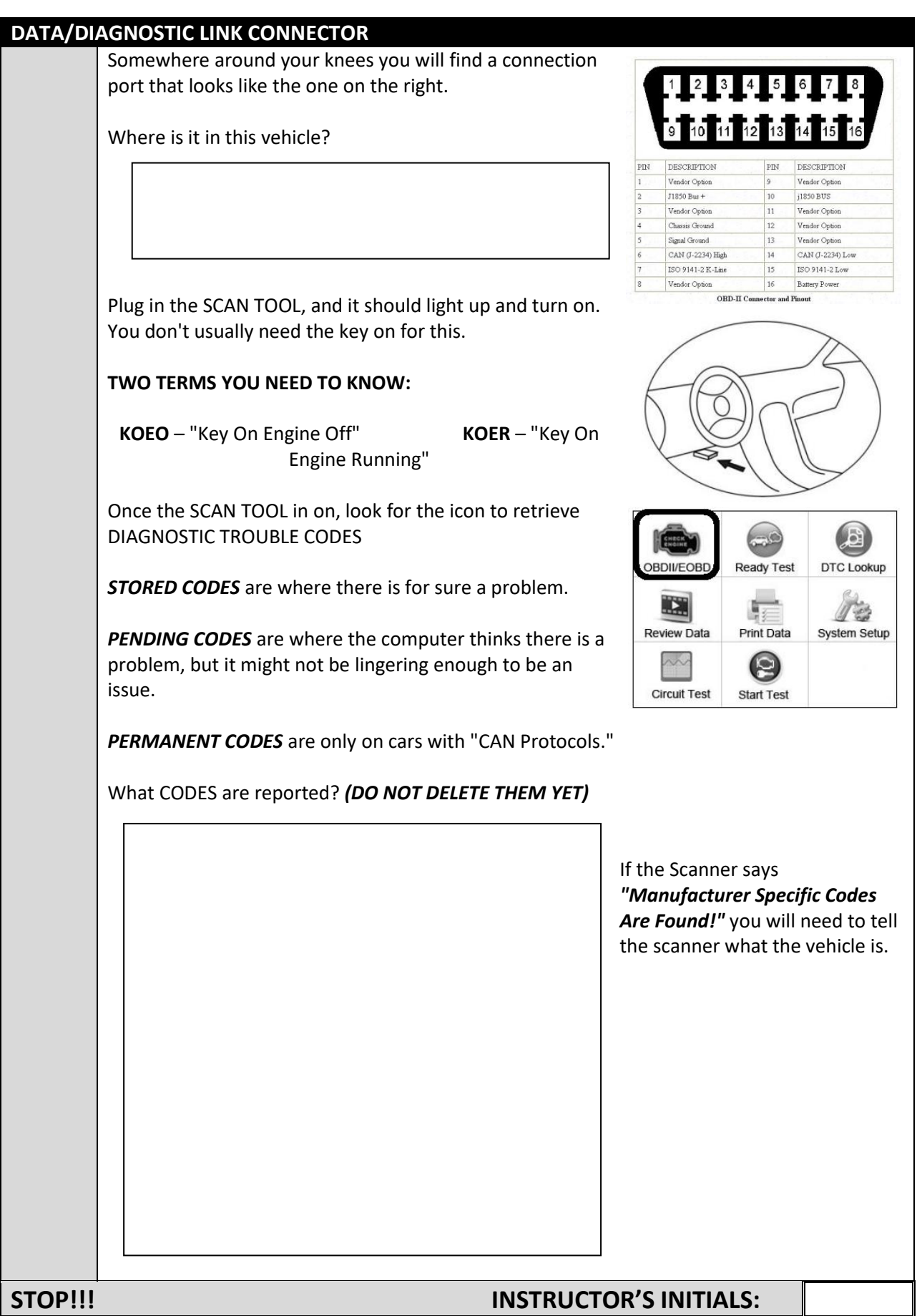

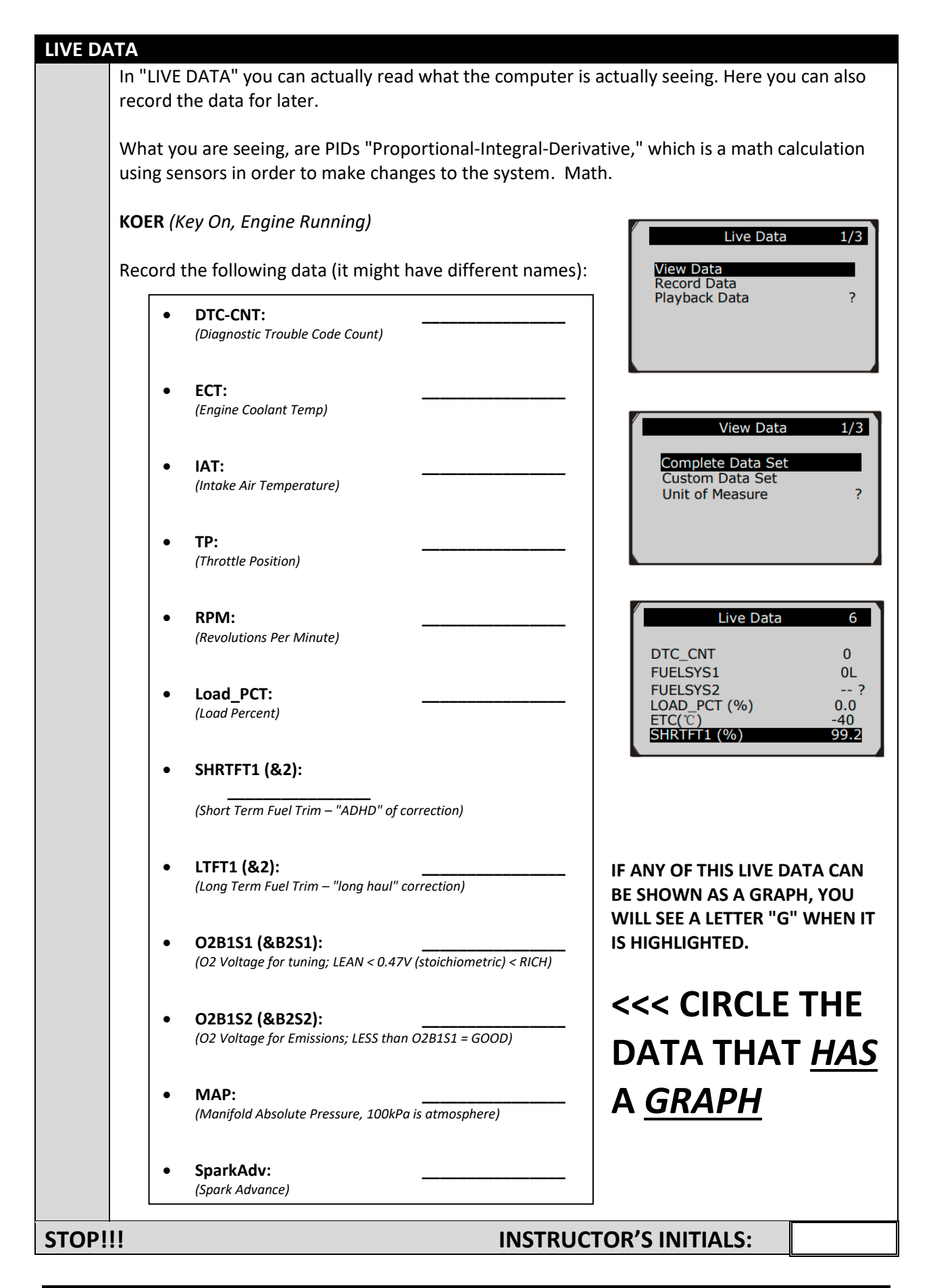

#### **I/M READINESS**

I/M READINESS: This is testing and monitoring to see if the vehicle's Emission Controls are working correctly. Some vehicles require certain drive cycles or modes of operation to be completed before these tests check out ok. An I/M READINESS that says "NO" doesn't mean it's not working correctly, it just may not have completed the full test yet.

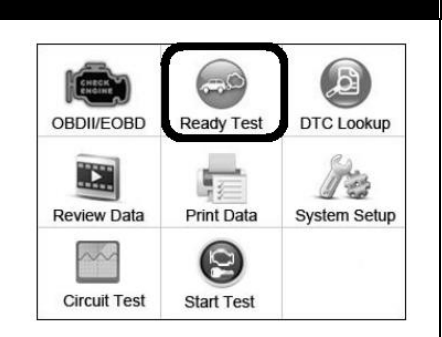

Go into READY TEST and wait for the computer to gather its data. Which ones have checkmarks??

Complete this screen with the information you see:

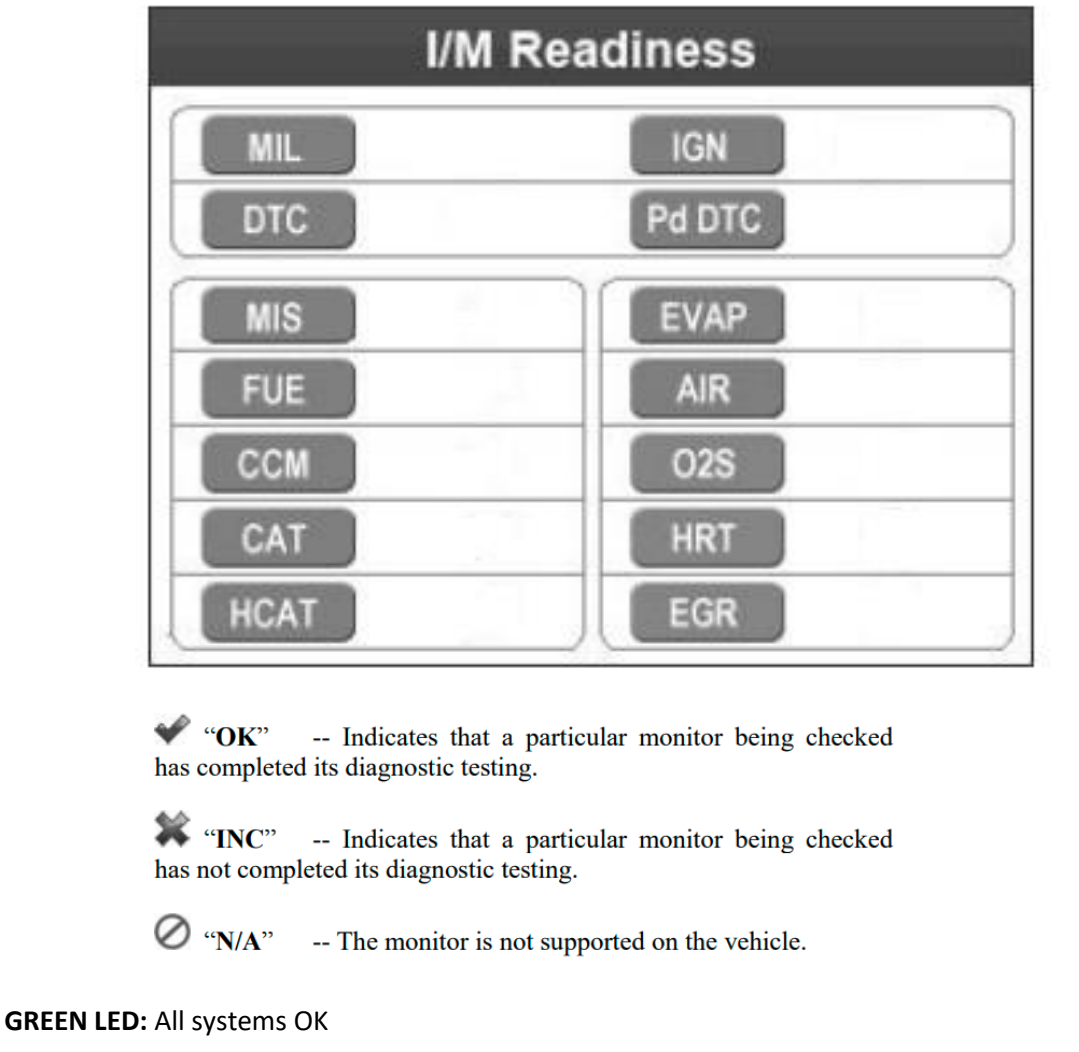

**YELLOW LED:** Could mean you have a Stored or Pending Diagnostic Trouble Code (DTC), or Monitors have not finished their diagnostic testing.

**RED LED:** System is NOT OK, and must be repaired. This vehicle will not pass an Emissions Test until this is fixed.

### **STOP!!! INSTRUCTOR'S INITIALS:**

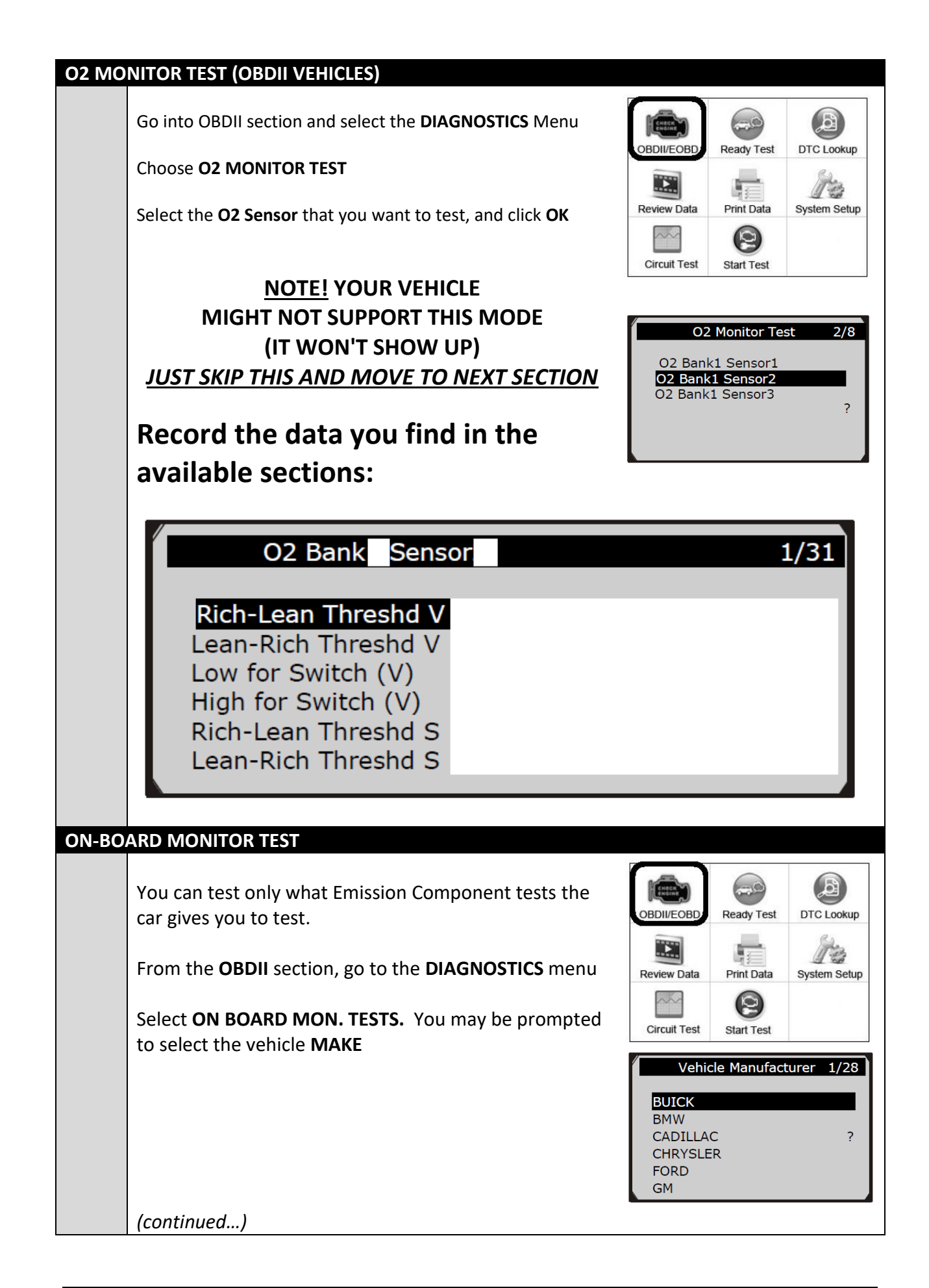

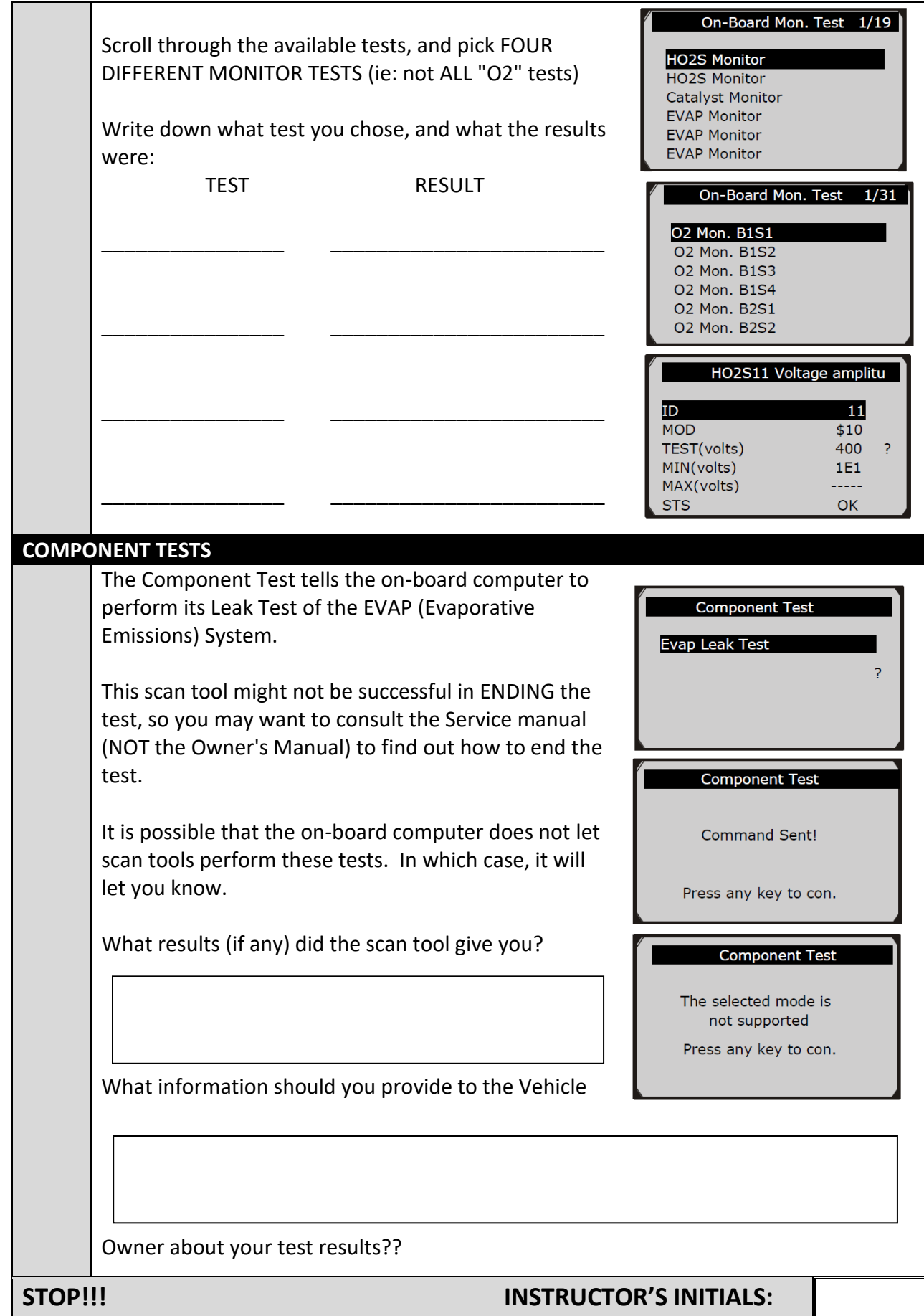

#### **THROTTLE POSITION SENSOR TEST**

This test requires that there is a functioning battery in the Scan Tool.

The Throttle Position Sensor (TPS) is the only way the computer knows what your foot is doing. It unfortunately doesn't last forever, and if it no longer gives the correct signal to the computer, you're going to have driveability issues.

Most TPS's have:

- 5V SOURCE *Not 5V? Signal WILL be faulty*
- Variable Signal *Could just be faulty* • 0V GROUND *Not 0V? Signal WILL be faulty*
- 

Typically, the SIGNAL wire will be the MIDDLE of the three.

Key ON, Engine OFF (KOEO)

From the Main Screen of the Scan Tool, select CIRCUIT TEST FUNCTION

Find DC VOLTAGE

BACK PROBE each outer TPS connection with a safety pin so it hopefully contacts the wire connection inside, and touch the RED probe to the safety pin, with the BLACK probe on the battery NEGATIVE Post. You should expect to see 5V

#### **OUTER Wire 1**

What did you measure? Is this POWER or GROUND?

#### **OUTER Wire 2**

What did you measure? Is this POWER or GROUND?

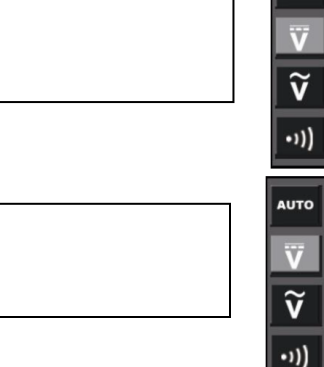

5.00V **0.00V** 

 $+5V$ 

(GROUND)

**VARIABLE OUTPUT** 

To test the sensor output, switch to AC VOLTAGE

BACK PROBE the middle TPS connection with a safety pin so it hopefully contacts the wire connection inside, and touch the RED probe to the safety pin, with the BLACK probe on the battery NEGATIVE Post. Move the throttle with your hand. It should display a smooth graph as you move the throttle smoothly

#### **MIDDLE Wire**

Sketch what you saw Is it SMOOTH?

*STOP! INSTRUCTOR'S INITIALS!!!*

#### **STARTER TEST**

This test merely measures the voltage that the battery drops to while the engine is cranking. It is a rough estimate of the condition of the Starting System.

The Starting System consists of the Battery, the Battery Connections (both + and -), the Battery Cables, and the Starter Motor. Faults in any of these components typically result in a LOW voltage reading during this test.

**EITHER:** Connect the Scan Tool to the **OBD port**

**OR:** connect the **Red** and **Black** test leads directly to the B**attery +** and **–** (respectively)

Go to **Start Test** from the main menu.

You should see the current Battery Voltage on the screen. I would expect it to be over 12V with the car NOT running.

Press **OK** and the Scan Tool will prompt you to start the engine. A cranking voltage **lower than 9.6V** is usually indicating a problem.

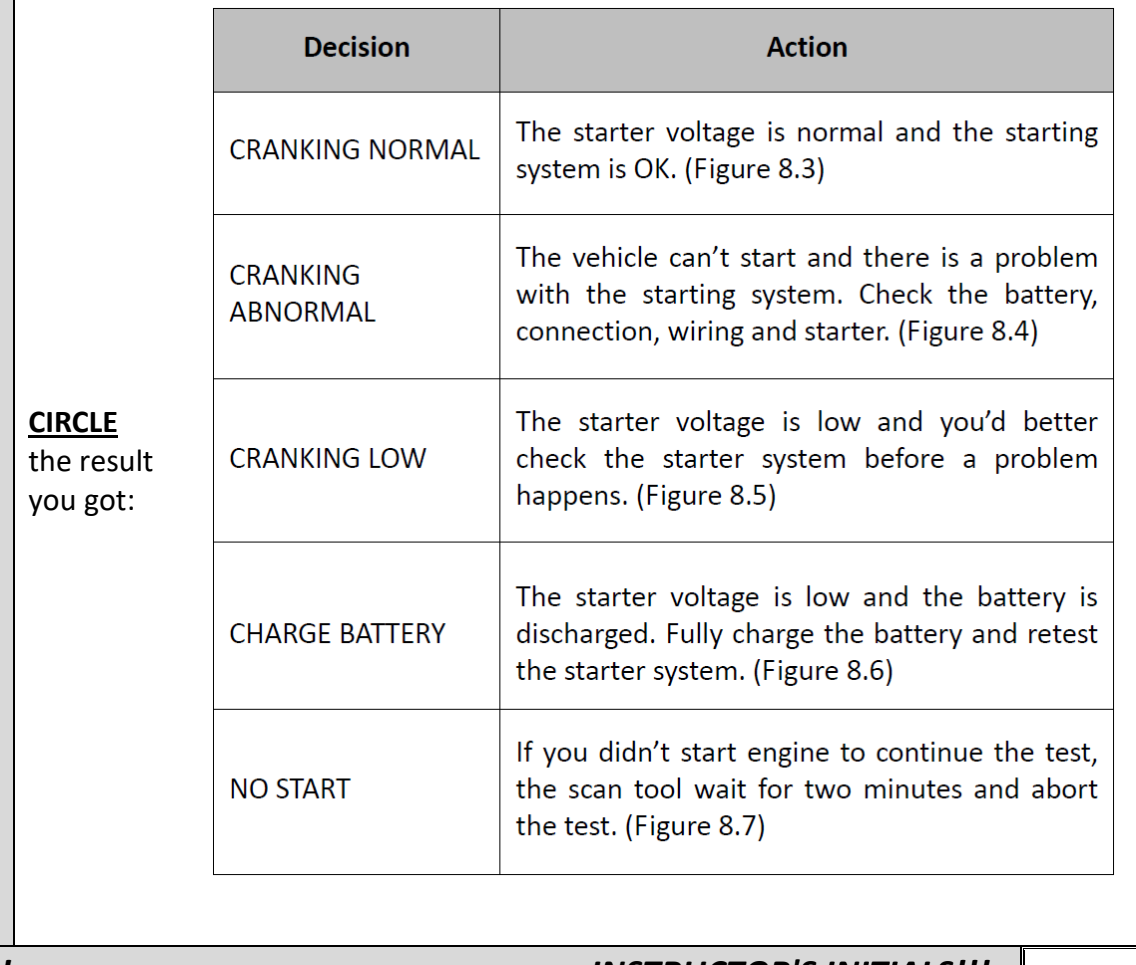

*STOP! INSTRUCTOR'S INITIALS!!!*

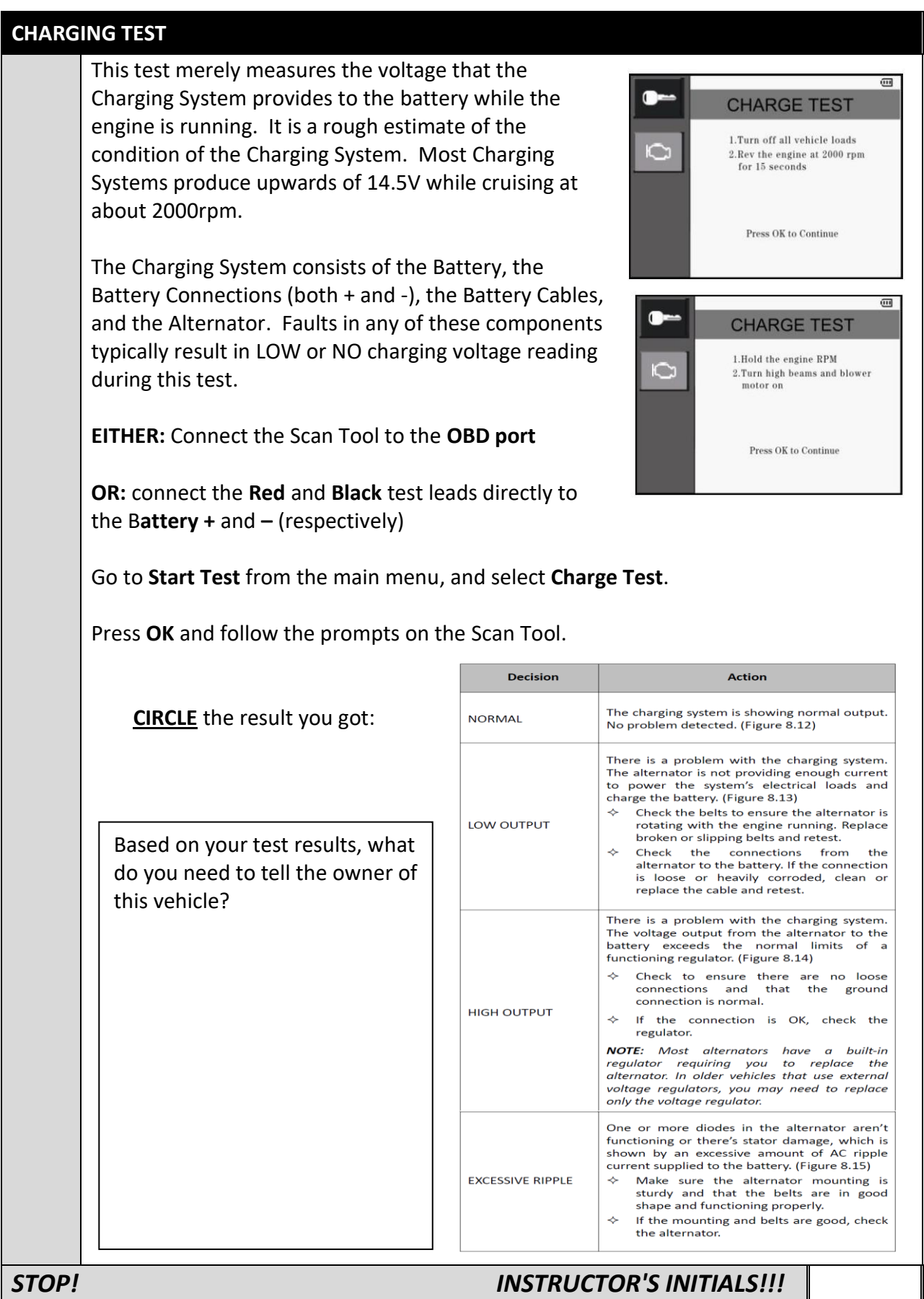